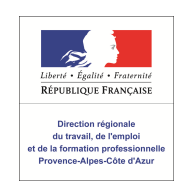

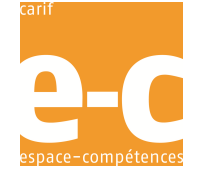

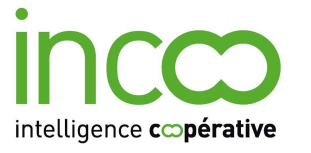

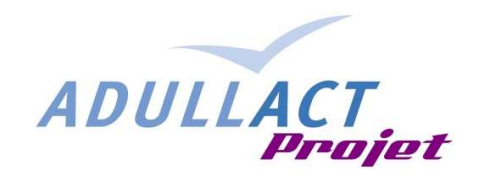

# **SRP.VAE**

# **Outil Mutualisé pour le Suivi Régional des Parcours VAE**

**Présentation** 

**SRP.VAE** (nom provisoire) est un projet d'outil « full Web » qui fourni toutes les fonctionnalités nécessaires à la mise en œuvre du Suivi Régional des Parcours VAE dans une région donnée.

Il est le prolongement technique du travail de mutualisation entrepris depuis un an à l'initiative de la Direccte PACA avec l'appui de l'association ADULLACT. Son développement est coordonné par ADULLACT projet, Société Coopérative d'Intérêt Collectif adossée à l'association.

Conçu en tenant compte de l'expérience des dispositifs de suivi des parcours en vigueur ou à l'étude, **SRP.VAE** se veut aussi un outil d'échange d'expériences et de capitalisation de pratiques.

**SRP.VAE** est destiné à être développé sur des logiciels libres aux sources ouvertes ce qui permet d'en rendre l'utilisation gratuite et libre pour les utilisateurs. Le coût d'utilisation ne comprend plus que les services d'accompagnement, de maintenance et d'hébergement. De même, le logiciel peut être amélioré en permanence par tout développeur autorisé membres de la communauté des développeurs d'ADULLACT-projet.

L'outil est simple pour les certificateurs. Il n'implique aucune installation de logiciel chez eux, tout passe par un navigateur internet.

Il est à la fois intégré et paramétrable. Il permet d'effectuer automatiquement toutes les opérations nécessaires, de la captation des données à la génération d' indicateurs statistiques, tout en s'adaptant au contexte particulier de chaque région.

**SRP.VAE** est un outil mutualisé destiné à être développé, financé et utilisé par les régions et pour les régions. Celles-ci peuvent être soit « contributrices » : elles participent au développement (entre 3 000 € et 9 000 € par région suivant leur nombre) et sont exonérées de maintenance pendant un à trois ans ; soit seulement « utilisatrices » : elles bénéficient gratuitement de l'outil développé au-delà d'un certain délai et s'acquittent dès la première année de la redevance de maintenance globale (4 500 € par an).

La contractualisation du service passe par la signature d'une « convention de contribution » entre la SCIC ADULLACT-projet et la région contributrice et d'un contrat de maintenance pour toutes les régions participantes.

Il est recommandé de bénéficier - pour le processus de préparation, d'installation et de mise en œuvre du service - d'une ressource spécialisée d'accompagnement. Celle-ci peut être proposée, indépendamment de l'outil lui-même.

# **A quoi sert SRP.VAE ? Les fonctionnalités**

Le logiciel proposé reprend, automatise et rend facilement actionnable les opérations informatiques requises par le suivi régional des parcours VAE.

# **L'Espace Régional de Suivi des Parcours VAE**

Accessible à distance par un simple navigateur internet, le site se présente comme un Espace dédié au Suivi des parcours VAE de la région.

Chaque personne participant au projet régional possède un compte (identifiant et mot de passe) qui lui permet de bénéficier des fonctions proposées dans cet espace sécurisé.

Ces fonctions sont :

- l'accès aux données et statistiques générées par le système au niveau régional (pour tous)
- l'accès aux différents fichiers et statistiques dédiées générés par le processus de traitement et d'export des données certificateurs (par certificateur)
- l'assistant d'aide au traitement et à l'exportation des données certificateur.

L'espace peut proposer un répertoire des acteurs du dispositif, un agenda des événements liés au projet, un blog / forum et une bibliothèque de documents.

## **L'assistant d'aide à l'export et au traitement des données Certificateur**

Au cœur du système, cette fonction accompagne de manière didactique et progressive les actions du certificateur pour traiter et exporter ses données.

#### **1. Identification et attachement du fichier d'export**

L'assistant propose au certificateur d'identifier sur son poste le fichier qu'il souhaite exporter et de l'attacher (fonction « parcourir »).

Le certificateur devra au préalable produire un « fichier export » à partir de sa base VAE. Le paramétrage de ce fichier peut être effectué avec l'aide d'un conseil extérieur.

L'assistant élimine les lignes vides ainsi que les doublons complets.

#### **2. La préparation du fichier d'export**

Sur ordre de l'utilisateur, le service harmonise des champs du fichier avec la base régionale des parcours VAE, il normalise les noms, prénoms et dates de naissance.

Enfin, il anonymise le fichier en remplaçant les noms, prénoms et date de naissance par un code indéchiffrable.

. Pourquoi ? Un système de codage standard appliqué à tous les fichiers nominatifs rentrant dans la base permet de les rapprocher et d'enrichir les données de parcours de chaque candidat.

#### **3. Le contrôle des données**

Avant l'export des données, l'assistant propose une vue, sous forme de tableau, des données traitées pour contrôle par l'utilisateur. Celui peut revenir en arrière, lier un nouveau fichier ou continuer.

#### **4. L'exportation des données**

Jusqu'à cette étape les données n'étaient pas enregistrées dans le serveur. Une déconnexion de la session en cours effacerait les données.

A ce moment, il est demandé à l'utilisateur s'il souhaite exporter ses données. Elles seront alors enregistrées sur le serveur.

#### **5. L'accès aux fichiers traités**

A l'issue de l'opération, ou à tout moment à partir de la page d'accueil, le certificateur peut télécharger les fichiers qu'il a exportés.

## **La Gestion de la Base de données consolidée des parcours VAE**

Dans sa partie « back office » (accessible en « administration »), l'outil permet de créer, maintenir et mettre à jour la base de données consolidée des parcours VAE. Les principales fonctions sont les suivantes :

#### **Traitement des fichiers certificateurs exportés**

Quelques derniers traitements sont effectués avant incorporation dans la base :

- identification et suppression des enregistrements sans dates de naissance
- identification et suppression des enregistrements sans codes
- identification et suppression des enregistrements sans dates de dépôt de dossier de recevabilité ni date de recevabilité
- traitements spécifiques conformément aux règles établies avec chaque certificateur.

Un journal des traitements est mis à jour permettant d'en garder la trace pour le rapport de qualité de la base.

#### **Mise à jour de la Base de données consolidée des parcours**

Cette mise à jour se fait par fusion des données reçues avec celles déjà existantes pour le même certificateur. Elle est effectuée à l'issue des campagnes d'export, en général deux fois par an.

#### **Compléments d'enregistrements**

L'extranet met en œuvre une fonction d'enrichissement des enregistrements permettant de compléter les données de parcours d'un candidat par des données émanant d'autres fichiers nominatifs.

Ces fichiers peuvent être ceux des Points Relais Conseil ou des « Pass » ou « Chèque VAE » (aide à l'accompagnement de certains publics émanant du conseil régional ou du CARIF). Ils peuvent provenir des organismes d'accompagnateurs, de financement de l'accompagnement ou du congés pour VAE.

L'outil importe et traite ces fichiers comme s'ils émanaient d'un certificateur. Il les compare « code à code » avec la base consolidée et complète les parcours existants en cas de coïncidence des codes.

# **La Génération des indicateurs statistiques**

A partir d'un contrôle qualité de la base de données régionale, l'outil génère plusieurs niveaux de statistiques.

#### **Le contrôle qualité de la base de données**

Le tableau de bord « administrateur » permet de lancer et de publier plusieurs tests de qualité de la base. Parmi ceux-ci :

- nombre total d'enregistrements exportés
- pourcentage de dossiers traités par rapport aux enregistrements exportés
- causes et volumes de rejet des enregistrements (absence de nom, de prénom, de date de naissance ou autre)
- indicateur de pertinence d'une rubrique : rubriques vides
- taux de renseignement d'une rubrique, dont rubrique « date de recevabilité »
- taux de données aberrantes (dates de jurys et dates de recevabilité trop proches).

#### **Les indicateurs statistiques permanents**

A chaque régénération de la base régionale consolidée, l'outil produit un certain nombre d'indicateurs programmés de manière permanente à l'installation du système.

#### *Indicateurs descriptifs*

Ces indicateurs permettent de livrer les statistiques régionales demandées chaque année par les CARIF / OREF à partir des chiffres annuels fournis par les certificateurs :

- indicateurs d'activité (nombre de recevabilités et de jury par année)
- répartition recevables / non-recevables ; validations totales, partielles, nulles
- croisement avec les variables socio-démographiques : sexe, âge, statut etc.
- niveaux diplômes acquis / visés, type de diplômes visés
- etc.

#### *Indicateurs sur parcours*

L'outil produit des indicateurs permanents liés directement aux parcours VAE :

- parmi les candidats ayant déposé un dossier de recevabilité une année : nombre et proportion déclarés recevables, passés en jury et ayant obtenu une validation totale
- délais moyens, maximum et minimum d'obtention de recevabilité, de passage en jury
- taux d'abandon après information conseil et après recevabilité.
- etc.

#### **Les indicateurs statistiques avancés (non compris dans le devis actuel)**

A la demande d'un ou plusieurs certificateurs et sur paramétrage spécifique, l'outil peut produire des indicateurs avancés permettant de tester certaines hypothèses sur la VAE. Ces tests utilisent des fonctions d'analyse de données comme les régressions et les corrélations :

- mise en évidence de corrélations entre variables (résultats du parcours en fonction du sexe, du statut, du niveau d'étude ou de l'âge...)
- détermination de l'influence de mesures incitatives (information/conseil, aide à l'accompagnement...)
- recherche de facteurs favorisant ou freinant les résultats de la validation.

# **Quel coût pour les régions ?**

L'outil SRP.VAE est le fruit d'un travail de mutualisation entre régions destiné à réduire le plus possible les coûts d'acquisition et de mise en œuvre du logiciel permettant de concentrer les budgets sur le service d'accompagnement à la préparation et à la mise en œuvre. Les coûts se partagent entre coûts de développement et coûts de maintenance.

### **Le coût global de développement**

Le développement de l'extranet est assuré par un prestataire spécialisé dans les logiciels libres. Il est coordonné par ADULLACT-projet, Société Coopérative d'Intérêt Collectif adossée à l'association partenaire du projet.

Le devis global estimé pour l'ensemble des modules de l'outil est le suivant.

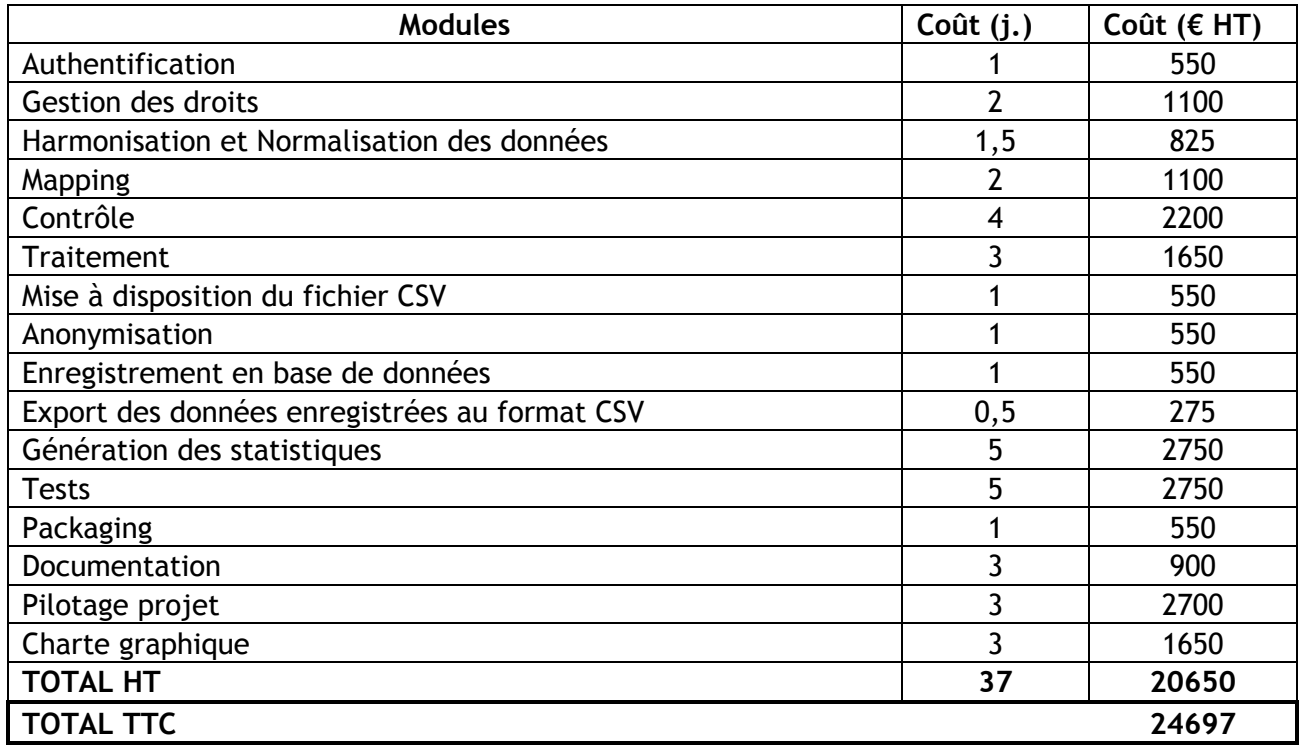

# **Les coûts de maintenance**

La maintenance comprend :

- la participation à la mise à jour et au développement futur des fonctionnalités de l'outil.
	- > Celle-ci est fixée à 1 500 € par an et par région. Elle est supportée sauf exonération pendant les deux premières années de participation.
- la correction d'anomalies éventuelles par rapport aux spécifications de l'application
- une assistance en ligne à l'utilisation du service. > Cette partie technique est fixée sauf exonération à 3 000 € par an et par région.

La maintenance ne comprend pas l'hébergement du service qui est pris en charge par la région utilisatrice.

Adullact-projet peut assurer l'hébergement à raison de 760 € ht par an pour chaque région.

## **Le coût net pour chaque région.**

Le projet SRP.VAE propose deux statuts aux régions souhaitant mettre en place un suivi des parcours VAE avec l'extranet : région contributrice, région utilisatrice.

#### **Région contributrice**

La région contributrice participe financièrement au développement complet de l'outil SRP.VAE. Elle intervient dans le suivi de développement et la période de test pour faire valoir ses besoins spécifiques. Elle utilise l'outil gratuitement dès sa mise en service. Elle bénéficie d'une exonération de maintenance technique pendant deux ans à compter de la mise en œuvre du service sur son territoire. Elle est exonérée de participation à la mise à jour.

#### *Coût global pour chaque région*

Estimation en € du coût d'acquisition et de mise en œuvre, hors prestations d'accompagnement et d'hébergement.

(Le coût total de développement est arrondi à 25 000 €. La « 1ére année » commence à la date de mise en œuvre de l'outil par la région. Les excédents éventuels par rapport au devis sont provisionnés pour développements futurs)

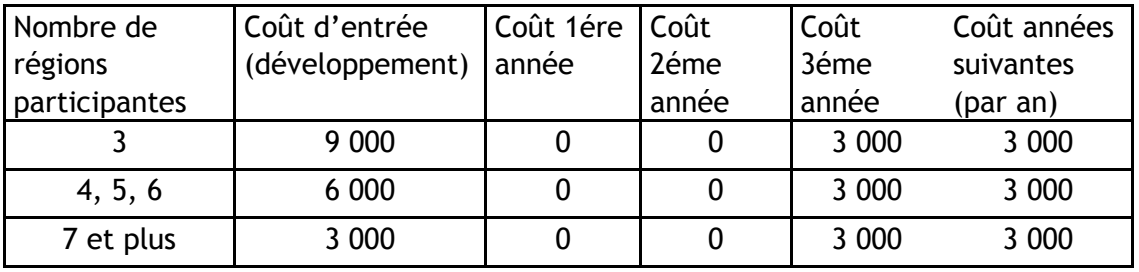

#### **Région utilisatrice**

La région utilisatrice ne participe pas financièrement au développement de l'outil. Elle peut l'utiliser gratuitement à l'issue de la période de test à laquelle elle peut participer. Elle s'acquitte dès ce moment de la redevance de maintenance totale pendant deux ans, puis uniquement technique les années suivantes.

#### *Coût global pour chaque région*

Le coût d'acquisition et de mise en œuvre de l'outil pour les régions utilisatrices est de 4 500 € pendant deux ans dès la première année d'utilisation puis de 3 000 € (maintenance technique) les années suivantes (hors prestations d'accompagnement).

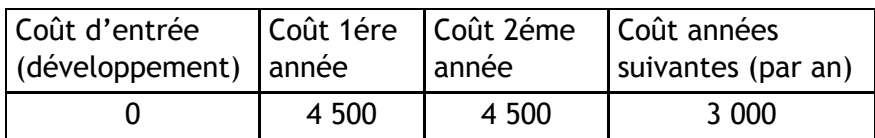

# **Les modalités techniques et juridiques**

La participation au projet et sa mise en œuvre obéissent à quelques conditions et modalités.

## **Conditions techniques**

Quelques conditions techniques doivent être réunies pour permettre le fonctionnement de l'outil.

- Chaque certificateur participant doit disposer de données suffisantes et à jour sur les rubriques minimum nécessaires à l'alimentation de la base régionale
- Ces données doivent être saisies dans une base de données permettant la création d'un fichier d'export au format données tabulées
- Ce fichier d'export doit pouvoir être téléchargé sur un site web extérieur et d'être exporté par internet (port 80).

Ces éléments peuvent être vérifiés lors d'une étude de faisabilité confiée à un conseil extérieur spécialisé.

# **Modalités juridiques : les conventions**

ADULLACT-projet est mandatée pour être l'interlocuteur et le co-contractant des régions fondatrices et utilisatrices de l'outil SRP.VAE.

Suivant son rôle, chaque région partenaire passe avec ADULLACT-projet deux contrats : une convention de contribution et un contrat de maintenance assortie d'une Charte d'utilisation.

#### **La convention de contribution**

Passée entre chaque région contributrice et ADULLACT-projet, cette convention défini les modalités par lesquelles ADULLACT-projet coordonne la réalisation de l'outil en liaison avec ses

partenaires et sous-traitants et en assure la mise à disposition gratuite sous licence libre CeCill version 2, sur la forge d'ADULLACT.

La convention précise en contrepartie, la contribution financière que la région signataire s'engage à apporter au financement du développement à hauteur du montant défini en fonction du nombre de régions contributrices.

#### **Le contrat de maintenance technique**

Egalement signé avec la SCIC ADULLACT-projet, le contrat de maintenance s'entend comme un abonnement souscrit par chaque région utilisatrice aux services proposés.

Il défini ces services et leur modalités de mise en œuvre :

- La maintenance corrective curative ou préventive : maintien du service en bon état de fonctionnement normal
- La maintenance évolutive : améliorations des performances et de l'efficacité du service tenant compte notamment des contributions de la communauté des développeurs
- La télé-assistance fonctionnelle et technique.

Le contrat défini le montant et les modalités de la redevance annuelle dont la région doit s'acquitter en contrepartie de ces services.

La convention est assortie d'une Charte d'utilisation définissant les obligations mutuelles de la région utilisatrice, de la SCIC ADULLACT-projet et du groupe des régions contributrices relatives à l'utilisation de l'outil. Cette Charte peut également régler les rapports entre une région utilisatrice et les certificateurs VAE de la région.

# **Planning indicatif de réalisation (2011)**

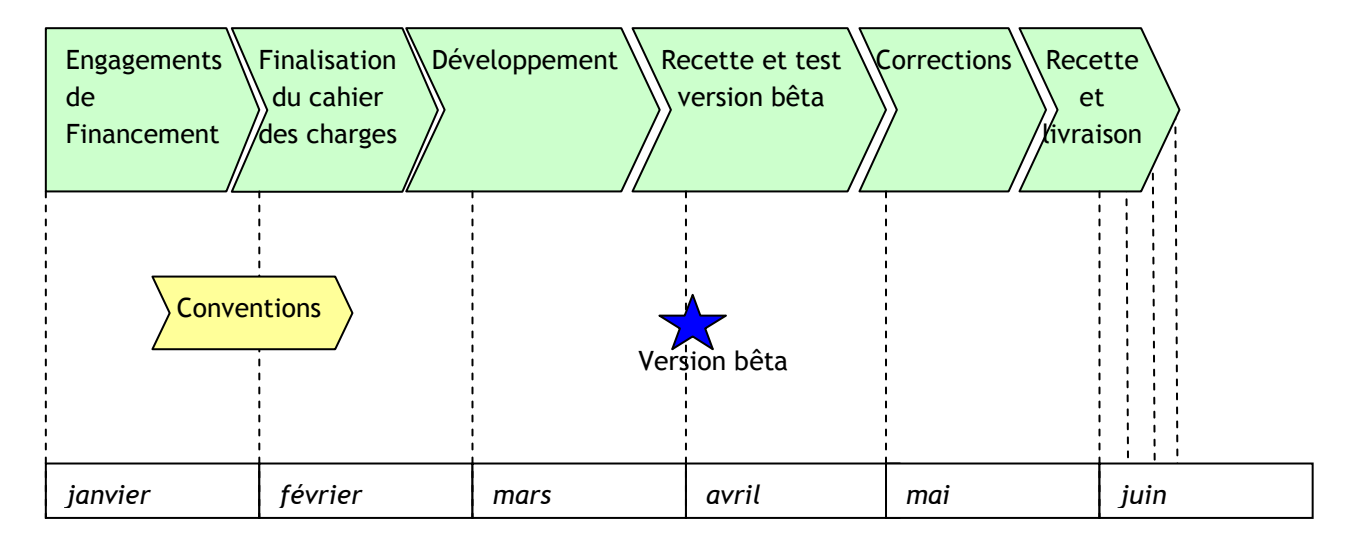

# **Facteurs clés de succès**

Quelques éléments, non liés directement à l'outil extranet, sont recommandés pour la réussite de sa mise en oeuvre.

- la coopération active des certificateurs.

L'outil ne peut fonctionner qu'avec l'accord des certificateurs quand à l'export de leur données.

Il est nécessaire de construire la coopération des certificateurs en expliquant les objectifs et les contenus du projet et clarifiant les engagements des uns et des autres par un accord écrit.

- la prise en compte des contraintes des certificateurs en termes informationnels.

Les indicateurs statistiques s'appliquent sur une base consolidée régionale des parcours VAE issue des données transmises par les certificateurs. Un travail de mise en équivalence des rubriques des différentes bases de données doit être fait le plus tôt possible avec chaque certificateur pour le paramétrage de l'outil.

- un suivi de l'amélioration des données dans la durée.

La pertinence des données statistiques dépend de la qualité de la base consolidée régionale qui dépend elle-même de la qualité et de la quantité des données fournies par les certificateurs. Un travail d'amélioration de la qualité des données transmises doit être fait dans la durée avec les certificateurs.

Indépendamment de l'outil lui-même, ces éléments nécessitent une intervention d'accompagnement spécifique auprès des certificateurs qui peut être proposée à chaque région participante.

> **\***  \* \*